## **診療/薬剤・特定健診等情報の閲覧方法及び準備作業について**

## **診療/薬剤・特定健診等情報の閲覧は、主に以下のパターンにて利用可能です。導入しているシステム環境や業務の実態に応じてご検討くだ さい。まずは、システムベンダーへ相談をお願いいたします。**

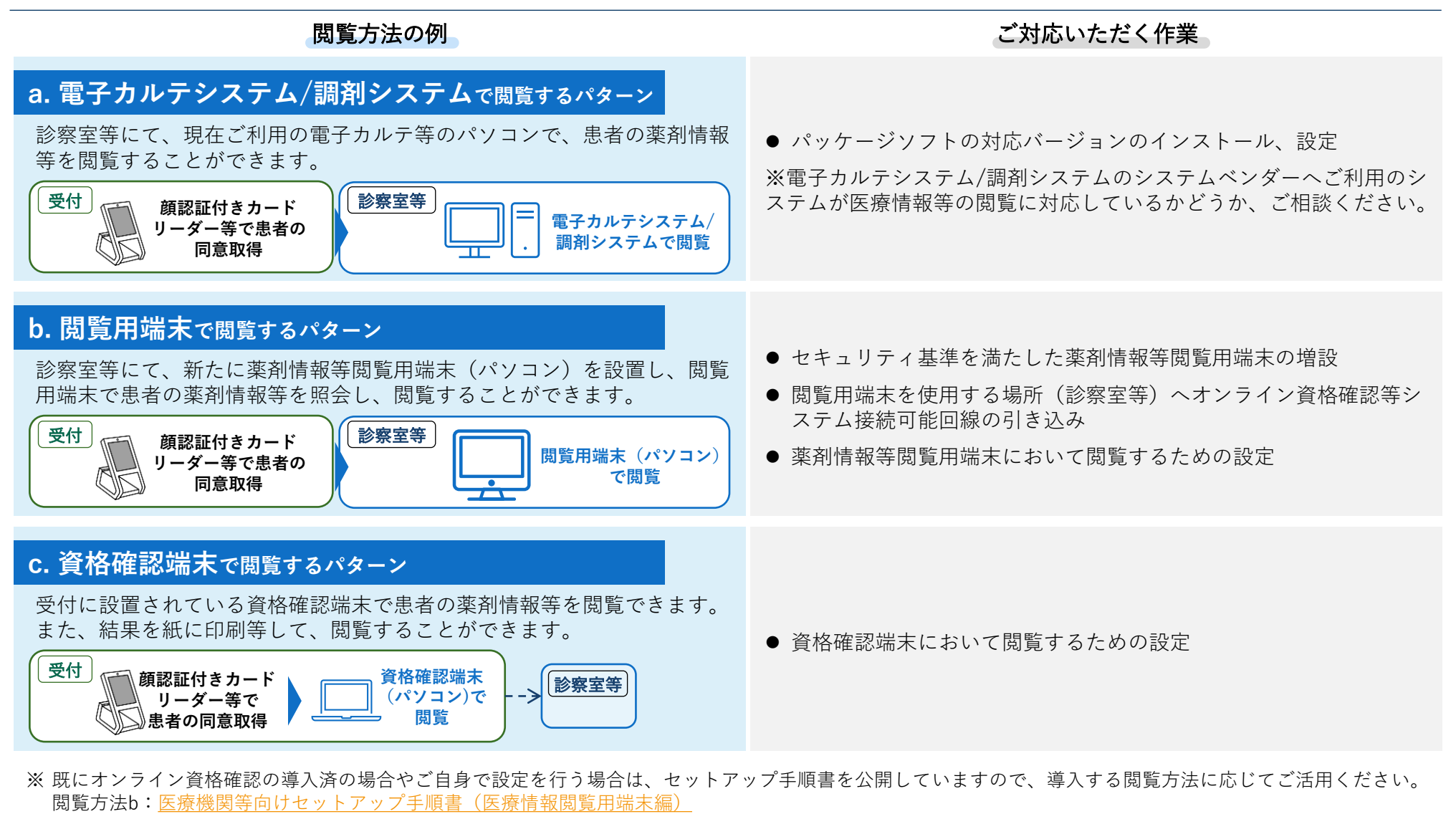

- 閲覧方法c[:医療機関等向けセットアップ手順書\(資格確認端末にて医療情報閲覧用端末の画面を利用する場合\)](https://www.iryohokenjyoho-portalsite.jp/download/docs/setup_iryojouhoetsuran.pdf)
- ※ 診療/薬剤・特定健診等情報の閲覧には、顔認証付きカードリーダー等によるマイナンバーカードでの患者の本人確認及び同意取得が必要です。